## **Katello - Open Features**

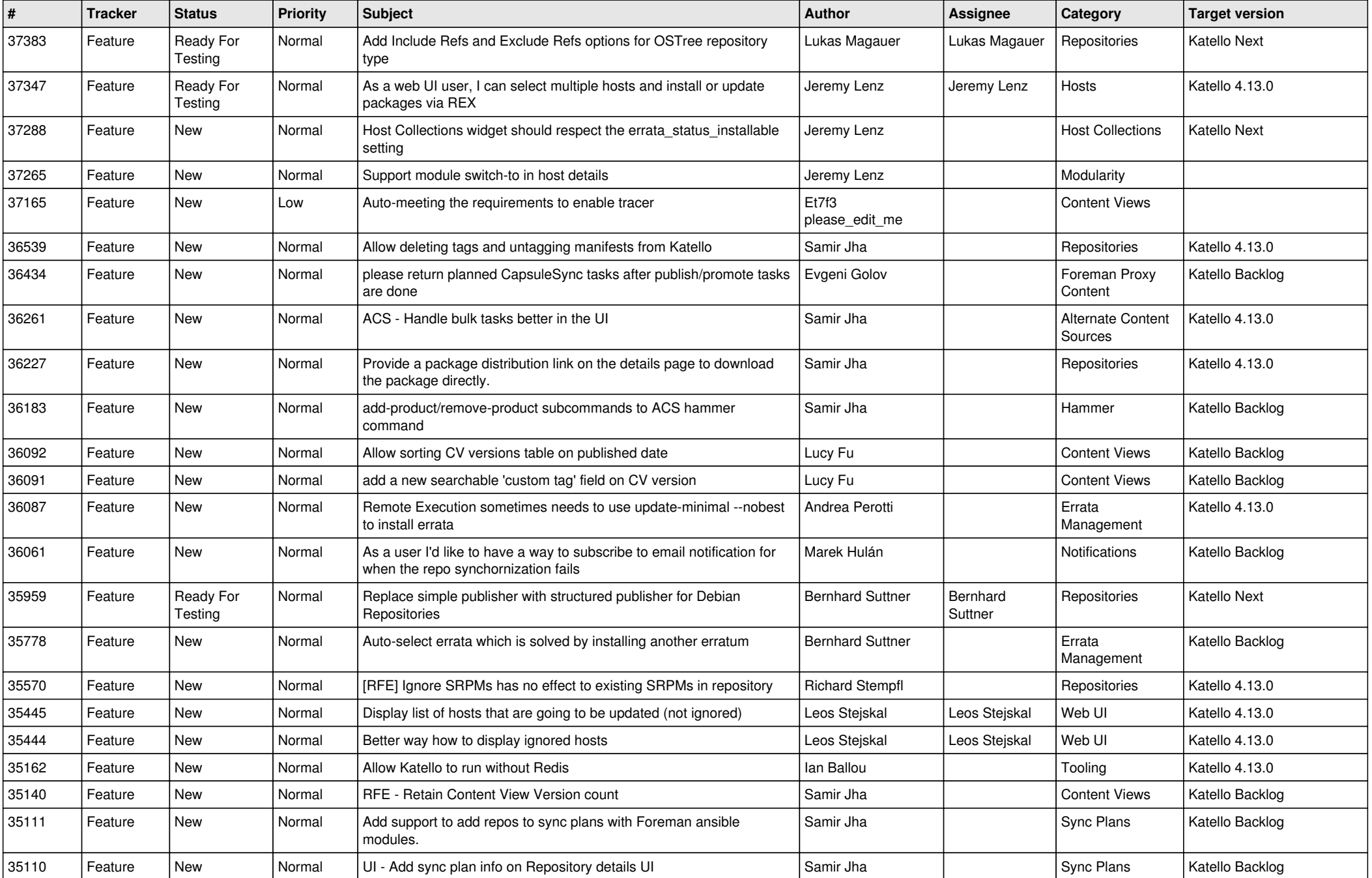

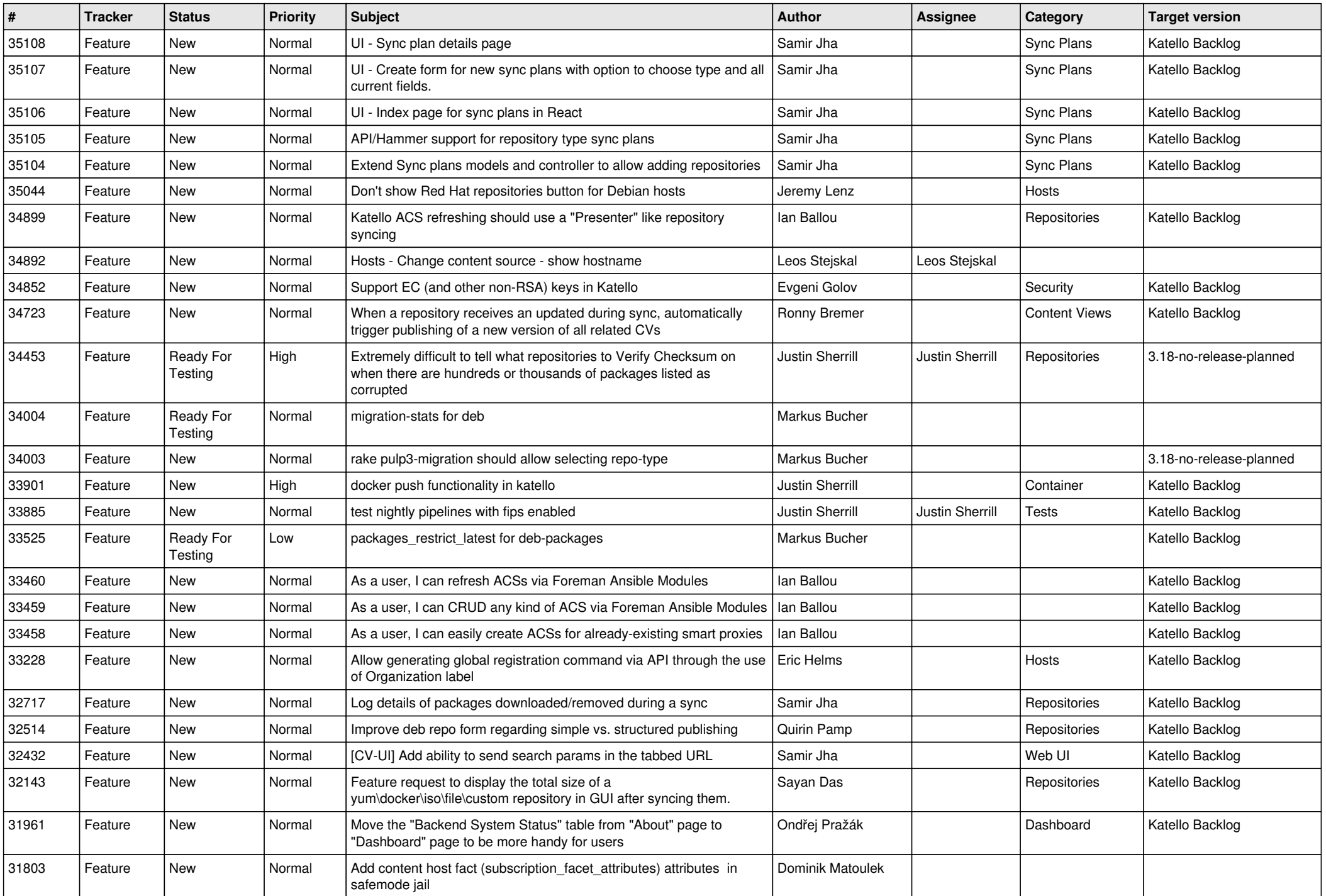

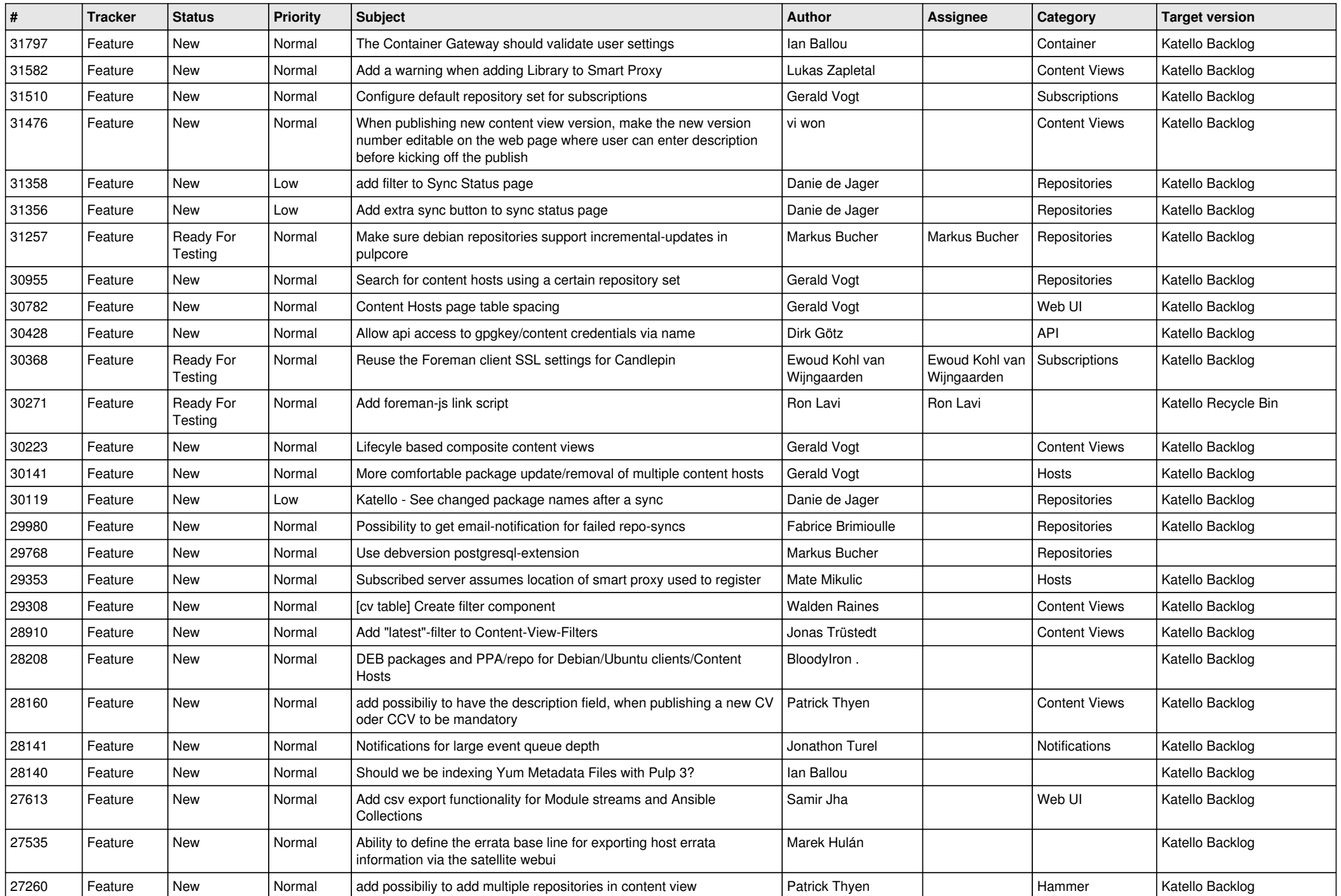

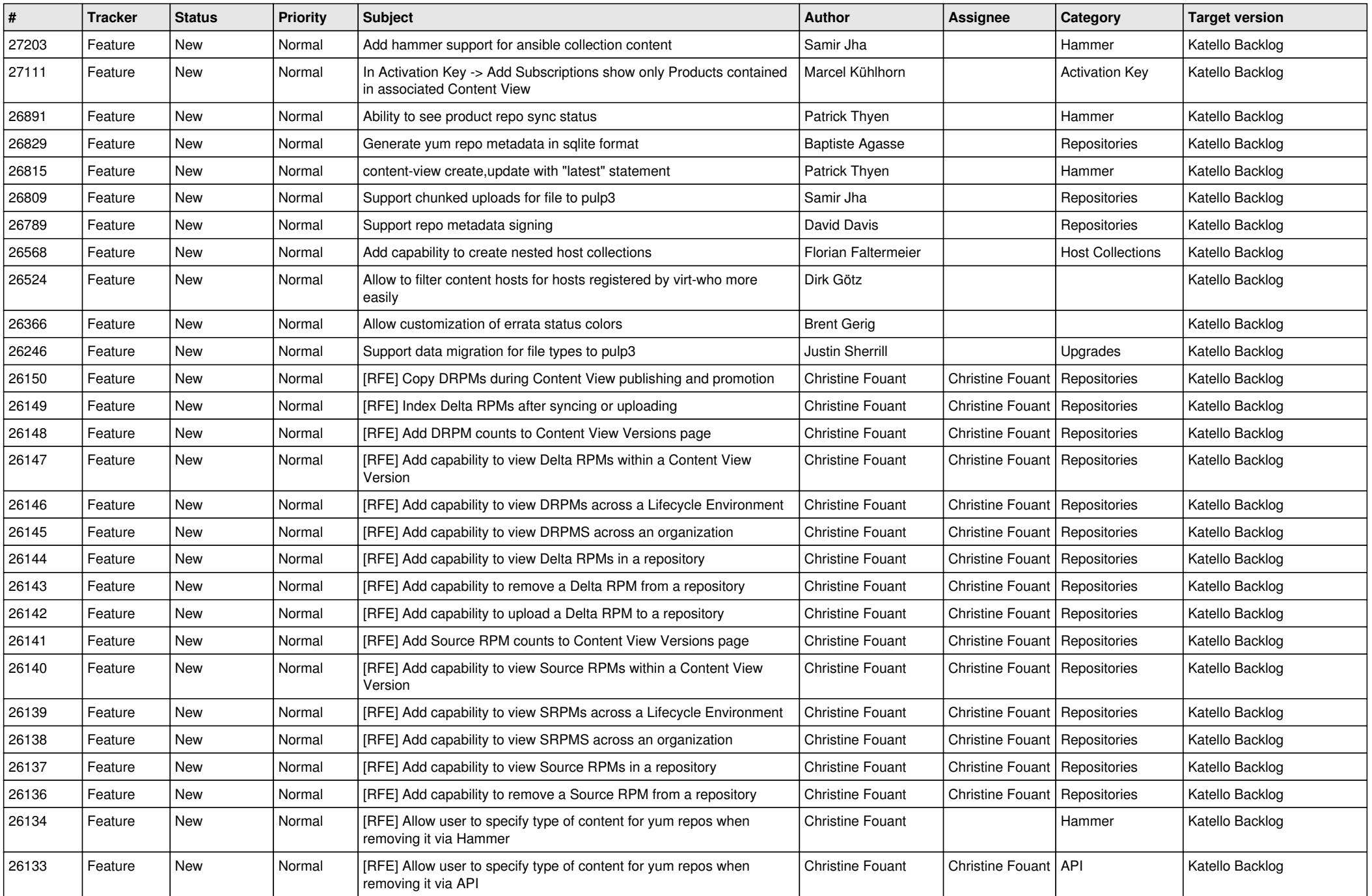

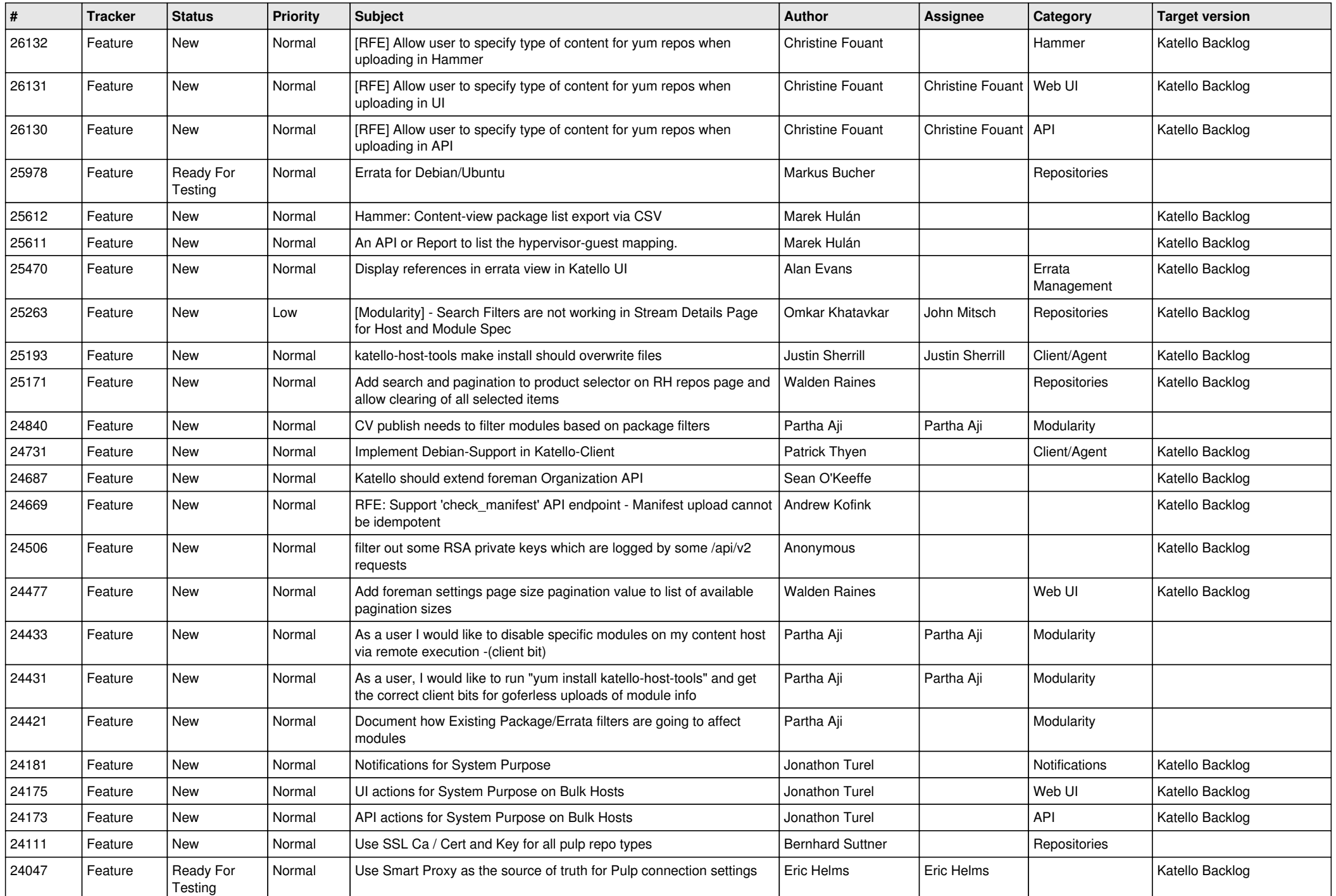

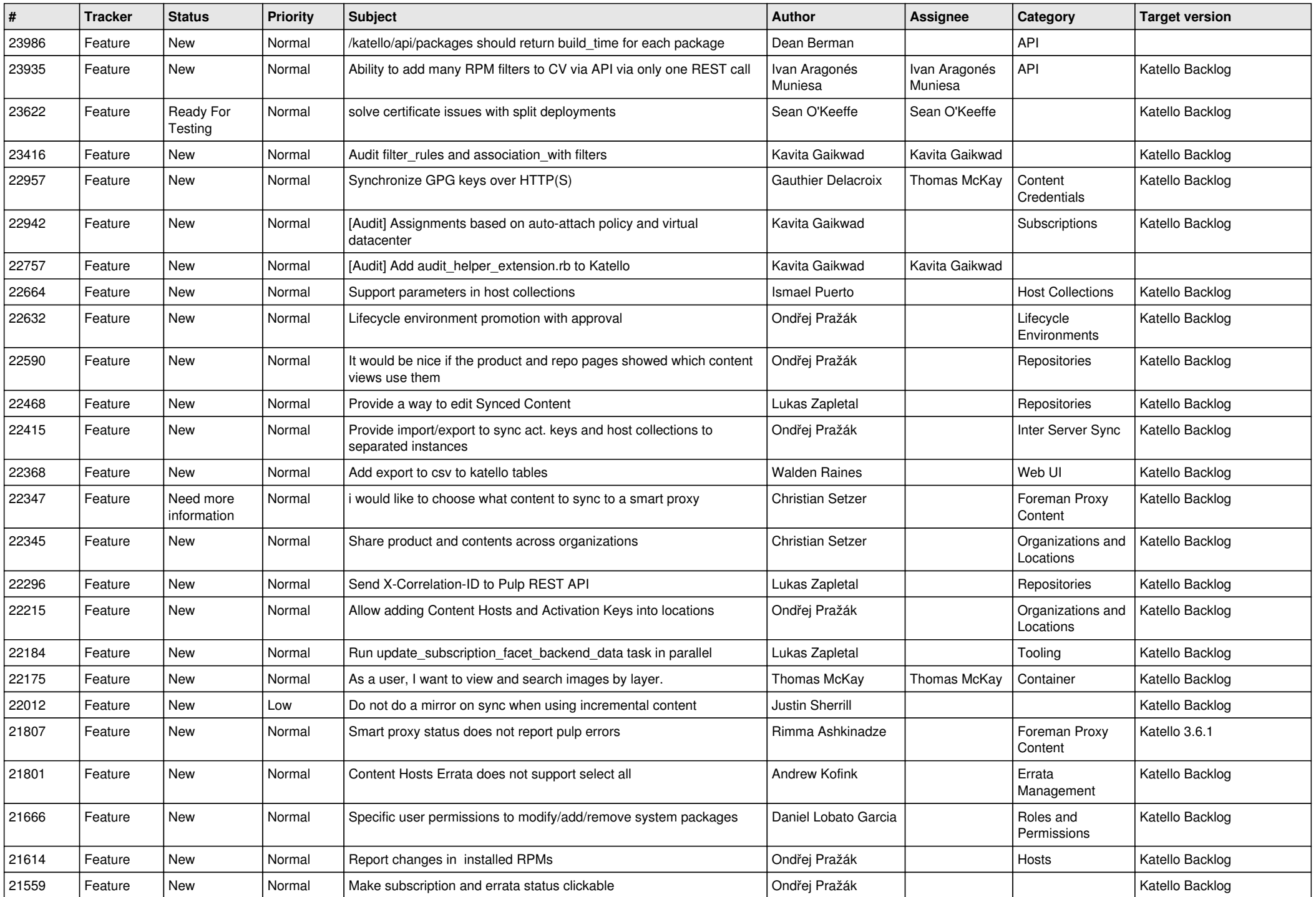

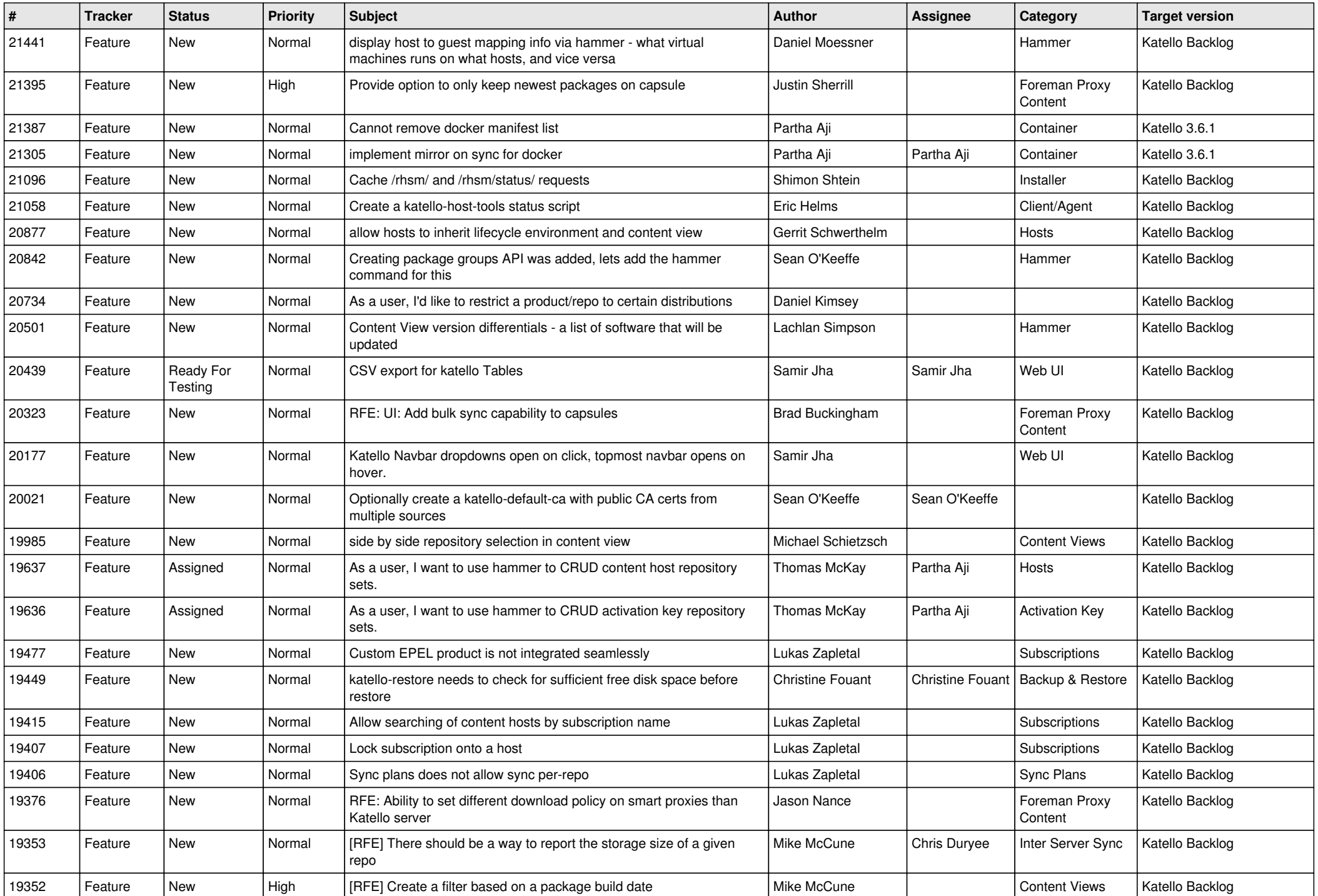

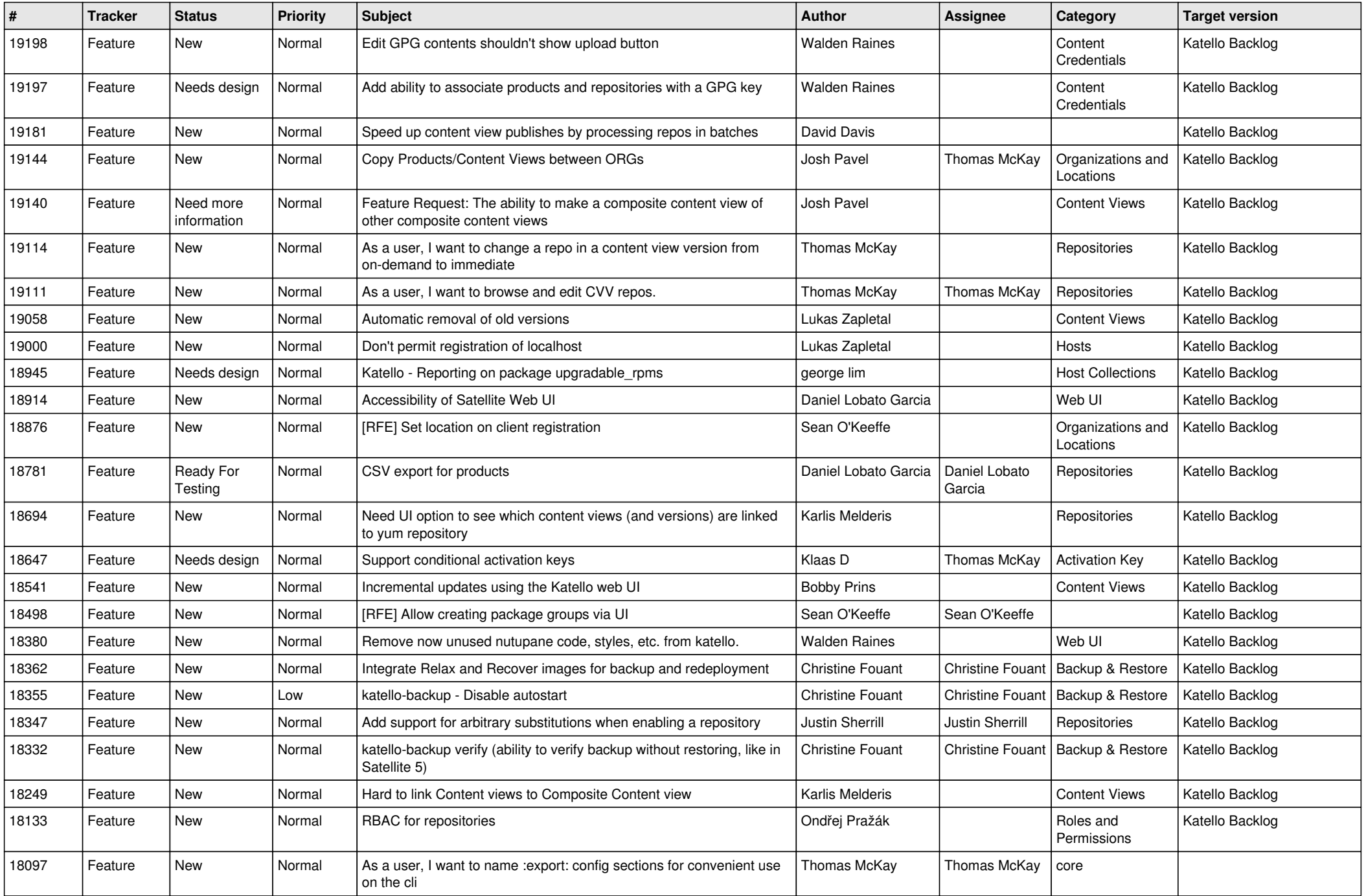

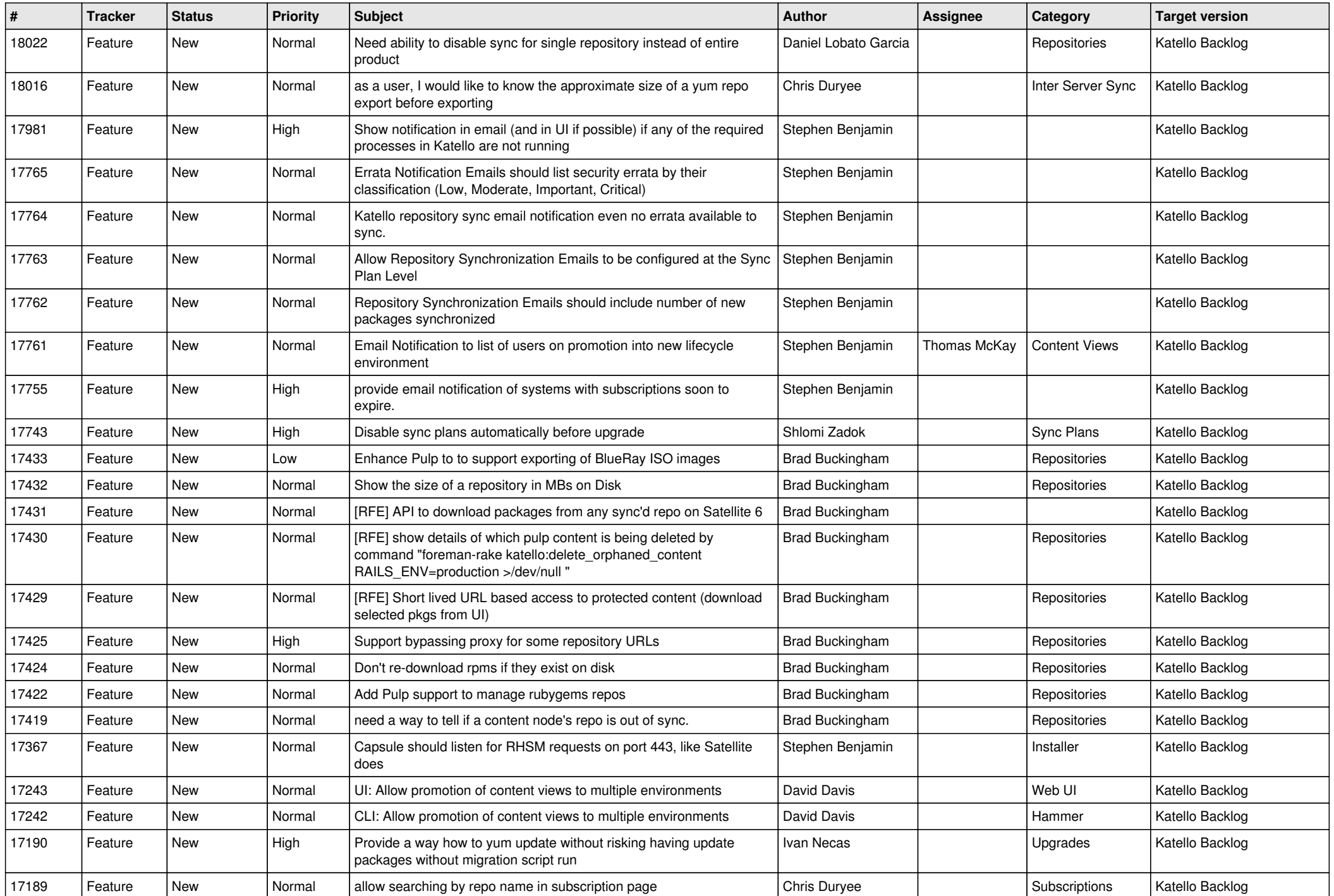

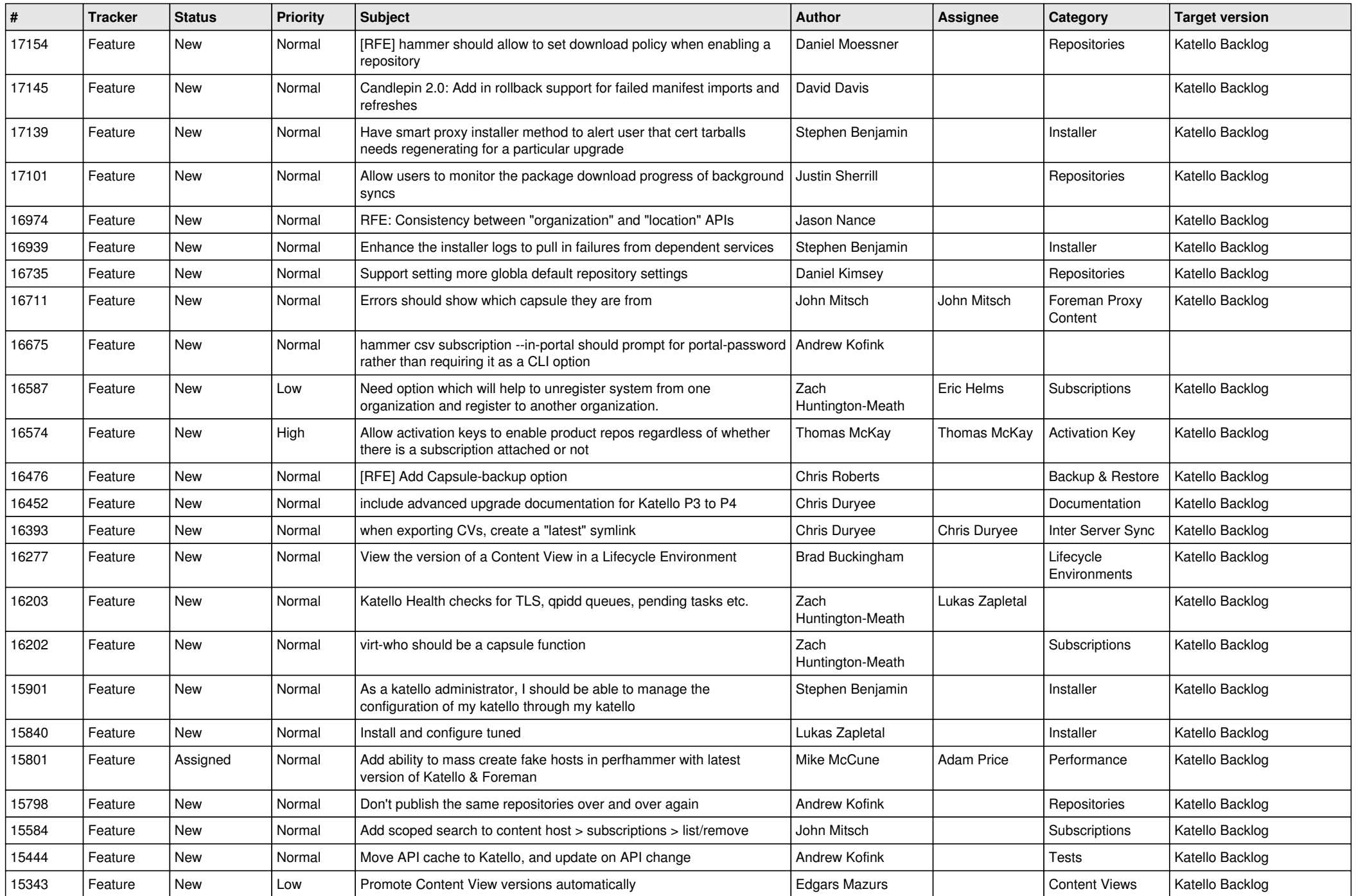

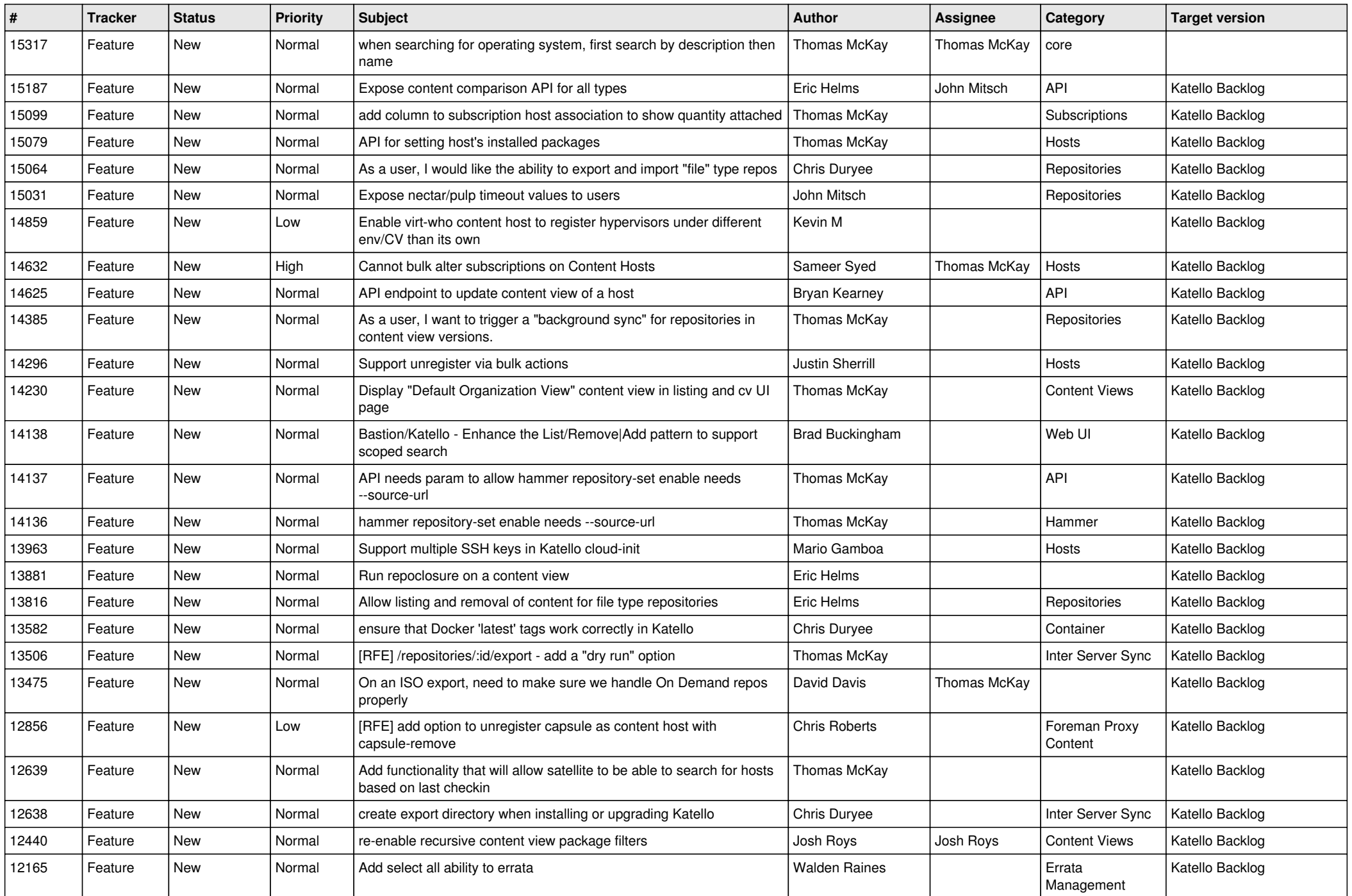

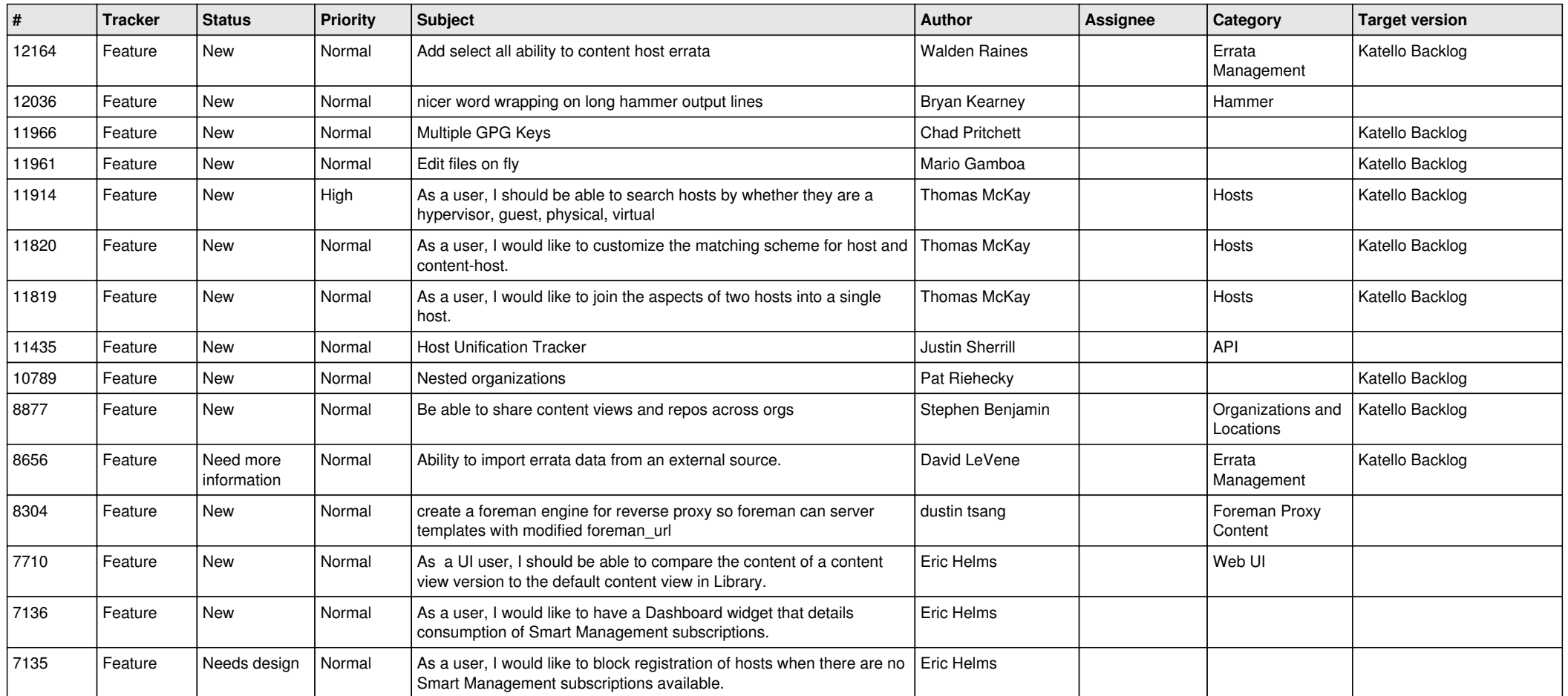